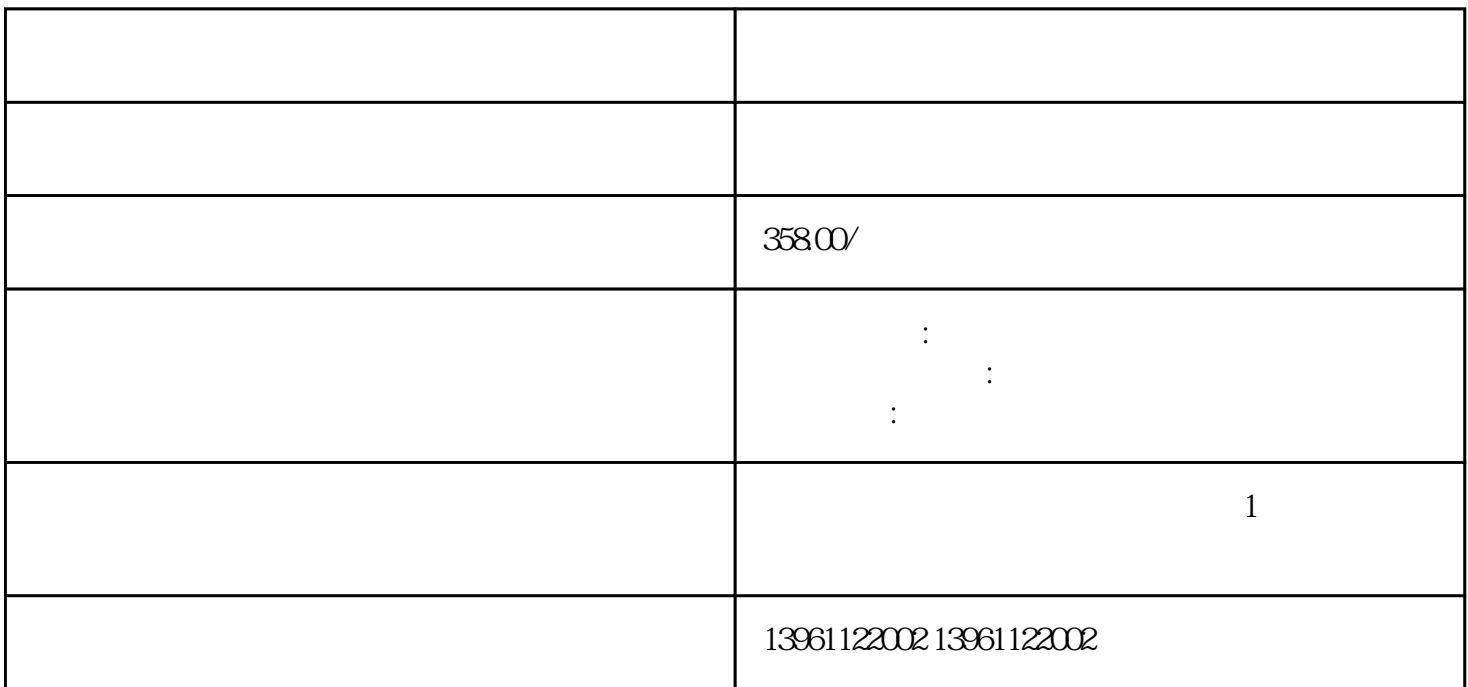

 $($ 

 $X$   $Y$ 

 $5 \hspace{1.5cm} 2$  $\sim$  3) , and  $\Phi$ IRQ 3 COM2 IRQ IRQ IRQ, IRQ,  $\begin{tabular}{ll} \bf IRQ & \tt IRQ. \\ \bf 5) & \tt (3-4) \\ \end{tabular}$ 

 $1$  $\sim$  2  $3$  $4$  $5$  $6$  $CPU$ 起。7、触摸屏多点触控失效:触摸屏无法同时识别和响应多个触摸点,可能是由于触摸屏传感器故障、

 $8$  $CPU$ 

 $\sim$  3) and  $\sim$  3) and  $\sim$  3) and  $\sim$  3) and  $\sim$  3) and  $\sim$  3) and  $\sim$  3) and  $\sim$  3) and  $\sim$  3) and  $\sim$  3) and  $\sim$  3) and  $\sim$  3) and  $\sim$  3) and  $\sim$  3) and  $\sim$  3) and  $\sim$  3) and  $\sim$  3) and  $\sim$  3) and  $\sim$ 

 $\frac{1}{\sqrt{1-\frac{1}{\sqrt{1-\frac{1$  $\mathcal{A}$  $\mathcal{L}_{\mathcal{A}}$ 

 $\mathbf 1$  $2$  $3$ 

 $\ddot{a}$  $5$  $6$  $\sigma$  $8$ 

## -无法安装操作系统;-windows系统经常出现非法操作或出现各种出错英文字母或代码;-电脑运行速度明

 $-$  BIOS  $-$ 盘不能分区格式化;-显示器出现偏色、缺色以及花屏;-显示器只看到一条横的亮线或纵向的两线,无

## chumopqahgys

图像;-打开显示器电源按钮后,显示器没有任何反应;-打开显示器故障指示灯闪烁,屏幕无图像;-显  $\frac{1}{\alpha}$  , we can also the contract of the contract of  $\frac{1}{\alpha}$  , except  $\frac{1}{\alpha}$ 化;-显示器屏幕很暗,几乎看不到图像,用功能键调整无任何变化;-显示图像很模糊。触摸屏维修进